# **<addressline> Ligne d'adresse**

# **Description :**

Élément générique pour une ligne d'adresse, postale ou autre. On peut le répéter autant de fois que nécessaire pour entrer toutes les lignes d'une adresse.

# **Peut contenir :**

#PCDATA, emph, extptr, lb, ptr

#### **Peut être contenu dans :**

address

## **Attributs :**

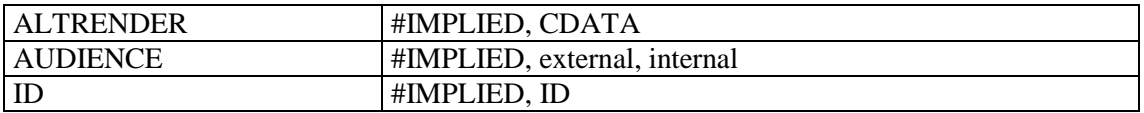

# **Exemple :**

```
<publicationstmt>
<publisher>Muséum national d'histoire naturelle</publisher>
<address>
<addressline>57 rue Cuvier</addressline>
<addressline>75005 Paris</addressline>
<addressline>tél : (33) 1 40 79 36 27</addressline>
<addressline>site web : http://www.mnhn.fr</addressline>
</address>
```